Ufone Manual Gprs Settings For [Android](http://documents.com-document.ru/to.php?q=Ufone Manual Gprs Settings For Android) >[>>>CLICK](http://documents.com-document.ru/to.php?q=Ufone Manual Gprs Settings For Android) HERE<<<

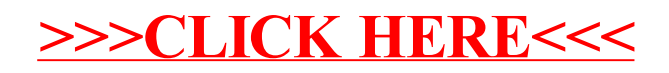